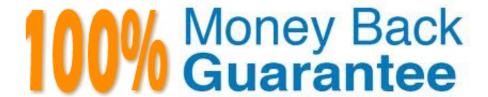

**Vendor:**SASInstitute

Exam Code: A00-211

Exam Name: SAS Base Programming for SAS 9

Version: Demo

#### **QUESTION 1**

The following SAS program is submitted:

data work.retail; cost = `20000\\'; total= .10\* cost run;

What is the result?

- A. The value of the variable TOTAL in the output data set is 2000. No messages are written to the SAS log.
- B. The value of the variable TOTAL in the output data set is 2000. A note that conversion has taken place is written to the SAS log.
- C. The value of the variable TOTAL in the output data set is missing. An error message is written to the SAS log.
- D. The variable TOTAL in the output data set has no value. The program fails to execute due to a syntax error.

Correct Answer: B

#### **QUESTION 2**

After a SAS program is submitted, the following is written to the SAS log:

```
101 data WORK.JANUARY:
102 set WORK.ALLYEAR(keep=product month num_Sold Cost):
103 if Month='Jan' then output WORK.JANUARY:
104 Sales=Cost * Num_Sold;
105 keep=Product Sales;

22
ERROR 22-322: Syntax error, expecting one of the following: !,
11. &. *. **. +. -.
. (*, (), *, ), >*.
...
AND, EQ. GE. GT. IN, LE. LT. MAX, MIN, NE, NG, NL,
NOTIN, OR, ^=, |, |, ~=.
106 run;
```

What changes should be made to the KEEP statement to correct the errors in the LOG?

A. keep=(Product Sales);

- B. keep Product, Sales;
- C. keep=Product, Sales;
- D. keep Product Sales;

Correct Answer: D

## **QUESTION 3**

On which portion(s) of a SAS data set does the PRINT procedure report?

A. the data portion only

B. the descriptor portion only

C. the descriptor portion and the data portion

D. neither the data portion nor the descriptor portion

Correct Answer: A

## **QUESTION 4**

The following SAS program is submitted:

```
data revenue;
  var1 = mdy(1,15,1960);
run;
```

What is the value of the variable var1?

A. `1/15/1960\\'

B. 15

C. 1151960

D. 14

Correct Answer: D

# **QUESTION 5**

The following SAS program is submitted:

```
data inventory;
infile 'C:\product.txt';
input idnum 5.010 price;
run;
```

What is the value of the price variable?

```
A. No value is stored.
```

B. \$25.31

C. . (missing numeric value)

D. 25.31

Correct Answer: C

## **QUESTION 6**

The following SAS program is submitted: What is the value of the variable Diff?

```
options yearcutoff=1920;
```

```
data WORK.DATE_INFO;
DateA="01JAN19"d;
YearA=year (DateA);

DateB="01JAN20"d;
YearB=year (DateB);

Diff=YearB-YearA;
run;
A.1
B.0
C.-99
```

# QUESTION 7

Correct Answer: C

Which ODS statement option terminates output being written to an HTML rile?

A. END

D. -1

B. QUIT

C. STOP

D. CLOSE

Correct Answer: D

#### **QUESTION 8**

The SAS data set named WORK.SALARY contains 10 observations for each department, and is currently ordered by Department.

The following SAS program is submitted:

```
data WCRK.TOTAL_SALARY;
  retain Total;
  set WORK.SALARY;
  by Department;
  if First.Department
     then Total=0;
  Total=sum(Total, Wagerate);
  if Last.Department;
run;
```

What is the value of the variable Total before the first iteration of the data step?

- A. The value of the first observation\\'s Wagerate.
- B. 0
- C. Missing
- D. Cannot be determined from the information given

Correct Answer: D

#### **QUESTION 9**

The following SAS DATA step executes on Monday, April 25, 2000:

data newstaff;

set staff;

start\_date = today();

run;

Which one of the following is the value of the variable START\_DATE in the output data set?

A. a character string with the value \\'04/25/2000\\'

B. a character string with the value \\'Monday, April 25, 2000\\'

- C. the numeric value 14725, representing the SAS date for April 25, 2000
- D. the numeric value 04252000, representing the SAS date for April 25, 2000

Correct Answer: C

## **QUESTION 10**

Given the SAS data set WORK.EMP\_NAME:

| Name | EmpID |
|------|-------|
|      |       |
| Jill | 1864  |
| Jack | 2121  |
| Joan | 4698  |
| John | 5463  |

Given the SAS data set WORK.EMP\_DEPT:

```
EmpID Department

2121 Accounting
3567 Finance
4698 Marketing
5463 Accounting
```

The following program is submitted:

How many observations are in data set WORK.ALL after submitting the program?

- A. 1
- B. 2
- C. 3
- D. 5

Correct Answer: B

#### **QUESTION 11**

After a SAS program is submitted, the following is written to the SAS log:

105 data WORK.JANUARY;

106 set WORK.ALLYEAR(keep=Product Month Quantity Cost);

107 if Month=\\'JAN\\' then output WORK.JANUARY;

108 Sales=Cost \* Quantity;

109 drop=Month Quantity Cost;

ERROR 22-322: Syntax error, expecting one of the following: !,

!!, , \*, \*\*, +, -,

, , >=,

AND, EQ, GE, GT, IN, LE, LT, MAX, MIN, NE, NG, NL,

NOTIN, OR, ^=, |, ||, ~=.

110 run;

What data set option could be attached to WORK.JANUARY to replace the DROP statement that generated the error in the log?

A. (drop Month Quantity Cost)

B. (drop Month, Quantity, Cost)

C. (drop=Month, Quantity, Cost)

D. (drop=Month Quantity Cost)

Correct Answer: D

### **QUESTION 12**

Given the SAS data set WORK.ORDERS:

#### WORK ORDERS

| Order_id     | Customer                    | Ship_date |
|--------------|-----------------------------|-----------|
| 9341<br>9874 | Josh Martin<br>Rachel Lords | 02FEB2009 |
| 10233        | Takashi Sato                | 07JUL2009 |

The variable Order\_id is numeric; Customer is character; and Ship\_date is a numeric containing a SAS date value.

A programmer would like to create a new variable called Note, that shows a character value with the Order\_id and Ship\_date shown with a date9. format. For the first observation, Note would look like the following: "Order 9341 shipped on 02FEB2009".

Which of the following statement will correctly create the value and assign it to Note?

A. note=catx(\\'\\',\\'Order\\',order\_id,\\'shipped on\\',input(ship\_date,date9.));

B. note=catx(\\'\\',\\'Order\\',order\_id,\\'shipped on\\',char(ship\_date,date9.));

 $C.\ note=catx(\'\',\'\), ''Order\', order\_id, ''shipped on'\', transwrd(ship\_date, date 9.));$ 

 $\label{eq:decomposition} D.\ note=catx(\'\'\',\'\'order\',order\_id,\'\'shipped\ on\'\',put(ship\_date,date9.));$ 

Correct Answer: D